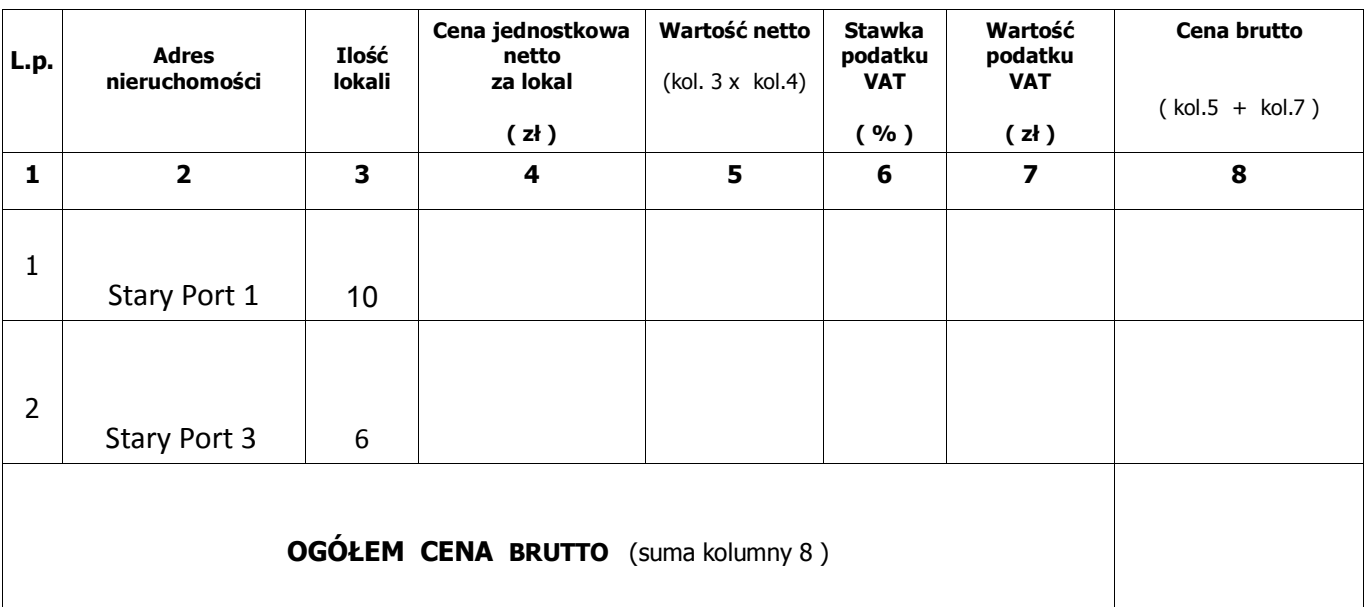

## **PODZIAŁ CENY NA SKŁADNIKI - zadanie 1**

## **UWAGA:**

**\* cenę brutto ogółem (suma pozycji kolumny 8) - należy przenieść do pkt.1 Formularza Ofertowego jako cenę brutto oferty.** 

**\* w kolumnie nr 6 należy podać zastosowaną przez Oferenta stawką podatku od towarów i usług VAT. Obowiązkiem Wykonawcy jest prawidłowe określenie podatku VAT zgodnie z obowiązującymi przepisami. Stawka podatku VAT dla niniejszego postępowania wynosi 23%.**

(podpis WYKONAWCY)

\_\_\_\_\_\_\_\_\_\_\_\_\_\_\_\_\_\_\_\_\_\_\_\_\_\_\_\_\_\_\_\_\_\_\_\_\_\_\_\_\_\_\_\_